# **コンパクトスマートシティプラットフォーム(都市OS) 接続仕様概要**

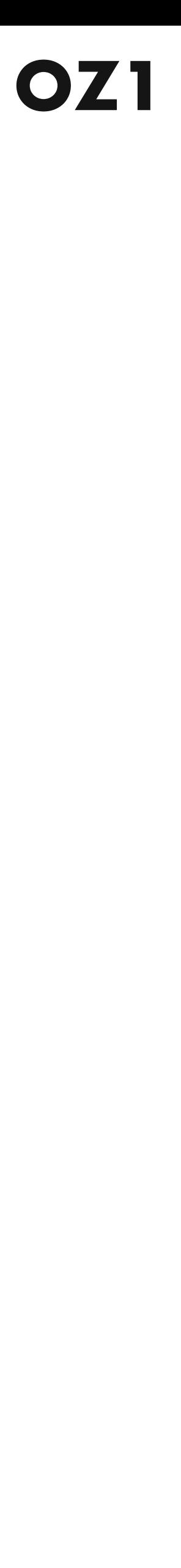

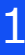

# **CSPFC/OZ1プロダクト 全体アークテクチャ**

# **OZ1**

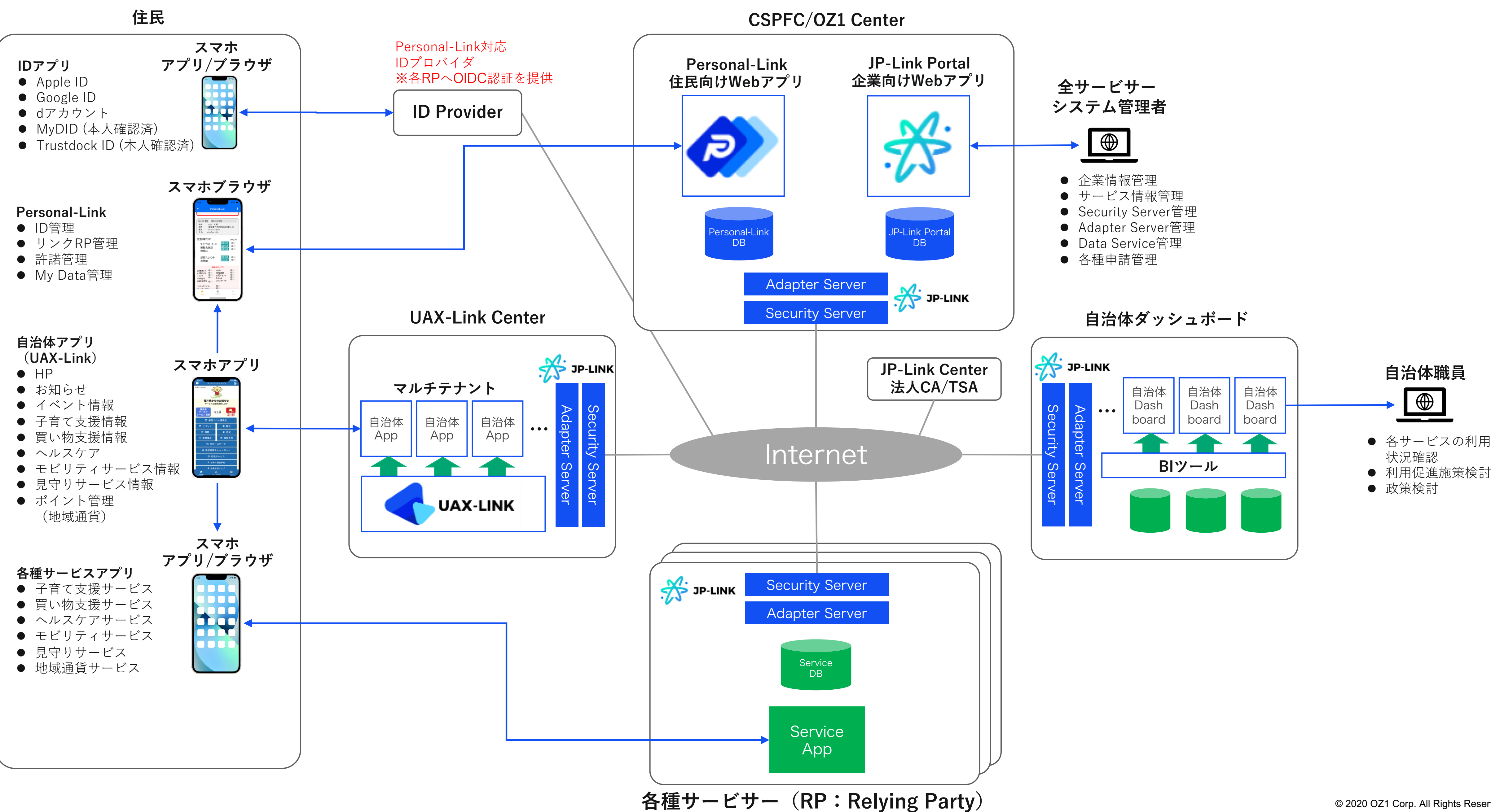

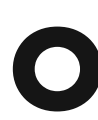

# **JP-Link アーキテクチャ 及び 環境構築 及び 設定/実装概要**

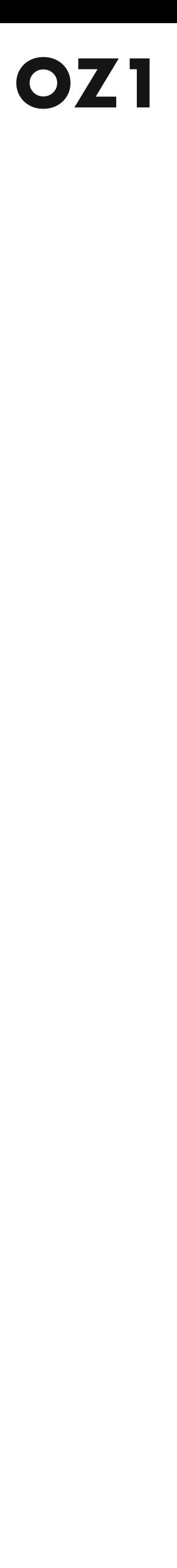

# **JP-Link 環境構築**

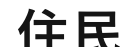

# **OZ1**

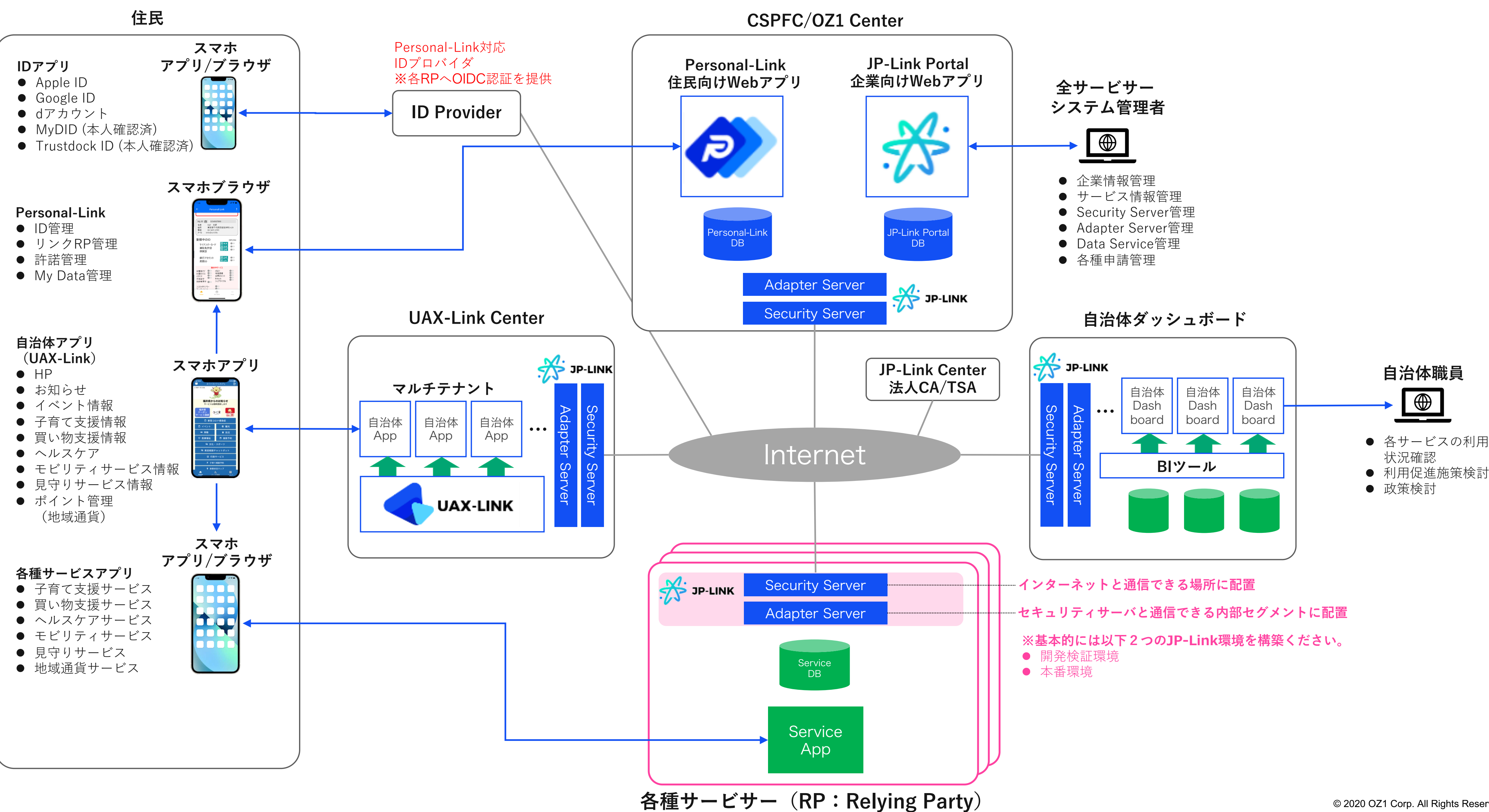

 $\circ$  2020 OZ1 Corp. All Rights Reserved.  $\sim$  4

# **JP-Link Security ServerおよびAdapter Serverの導⼊について**

 $\circ$  2020 OZ1 Corp. All Rights Reserved.  $\overline{5}$ ※2) CSR (Certificate Signing Request) とは、セキュリティサーバー証明書を発行するための証明書の署名要求のこと 最短で翌営業⽇⼣刻以降の証明書の返信。なお、申請時に登記簿謄本の提供が必要です。

### **セキュリティサーバ動作環境**

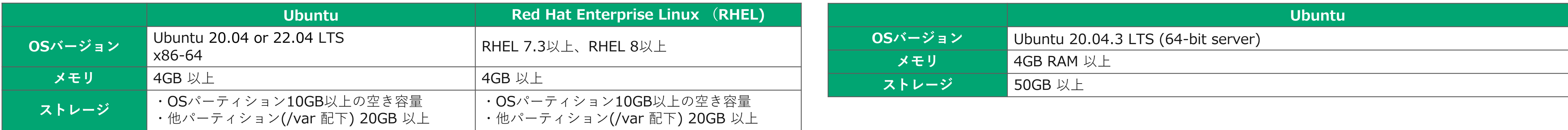

### **アダプターサーバ動作環境**

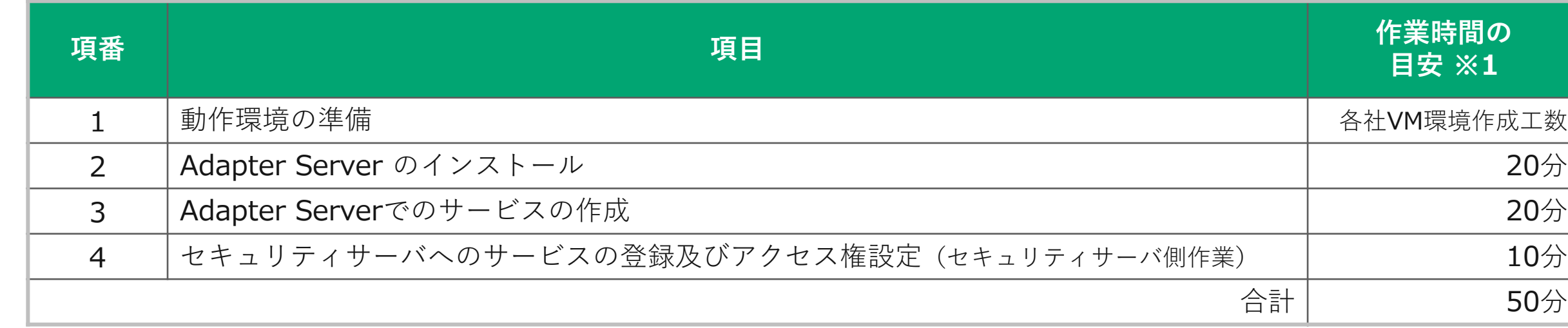

※1) サービサー (RP) 側で実施を想定。OZ1とのやりとりを除く。上記は本プロダクト導入経験があるエンジニアの標準工数で担当の技術ス キルに応じて工数が前後する場合がある。詳細については、p.11 「JP-Link/Personal-Link 実装関連ドキュメント」をご参照。

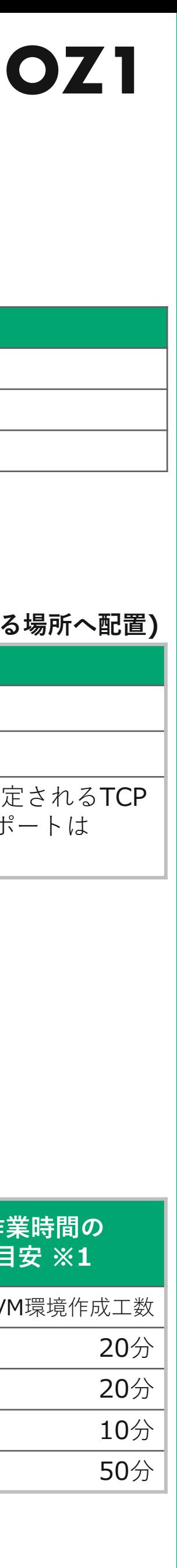

## **アダプターサーバ導⼊⼿順(概要)**

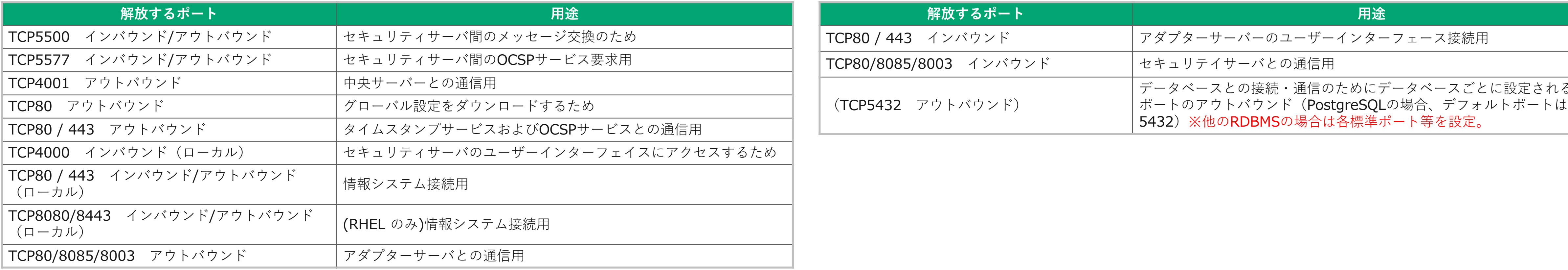

### **セキュリティサーバ導入手順 (概要)**

## **セキュリティサーバポート構成(インターネットと通信できる場所に配置)**

### **アダプターサーバポート構成(イントラネットでセキュリティサーバとイントラDBとの通信できる場所へ配置)**

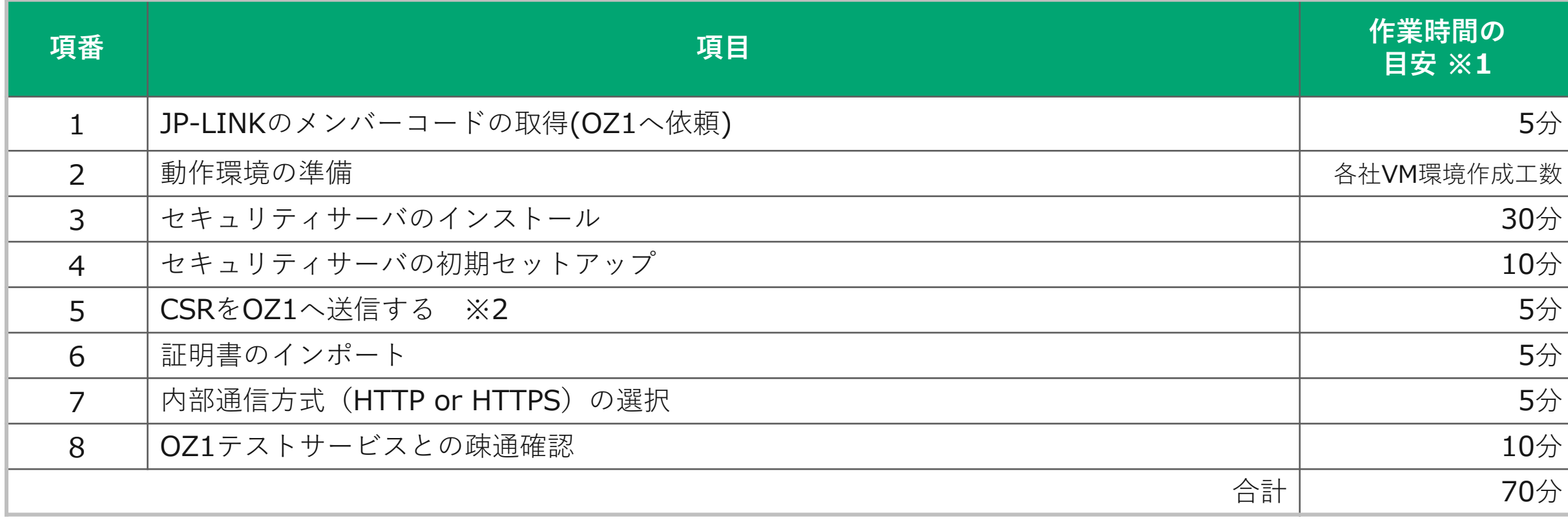

# |JP-Link アーキテクチャー 及び 設定/実装概要

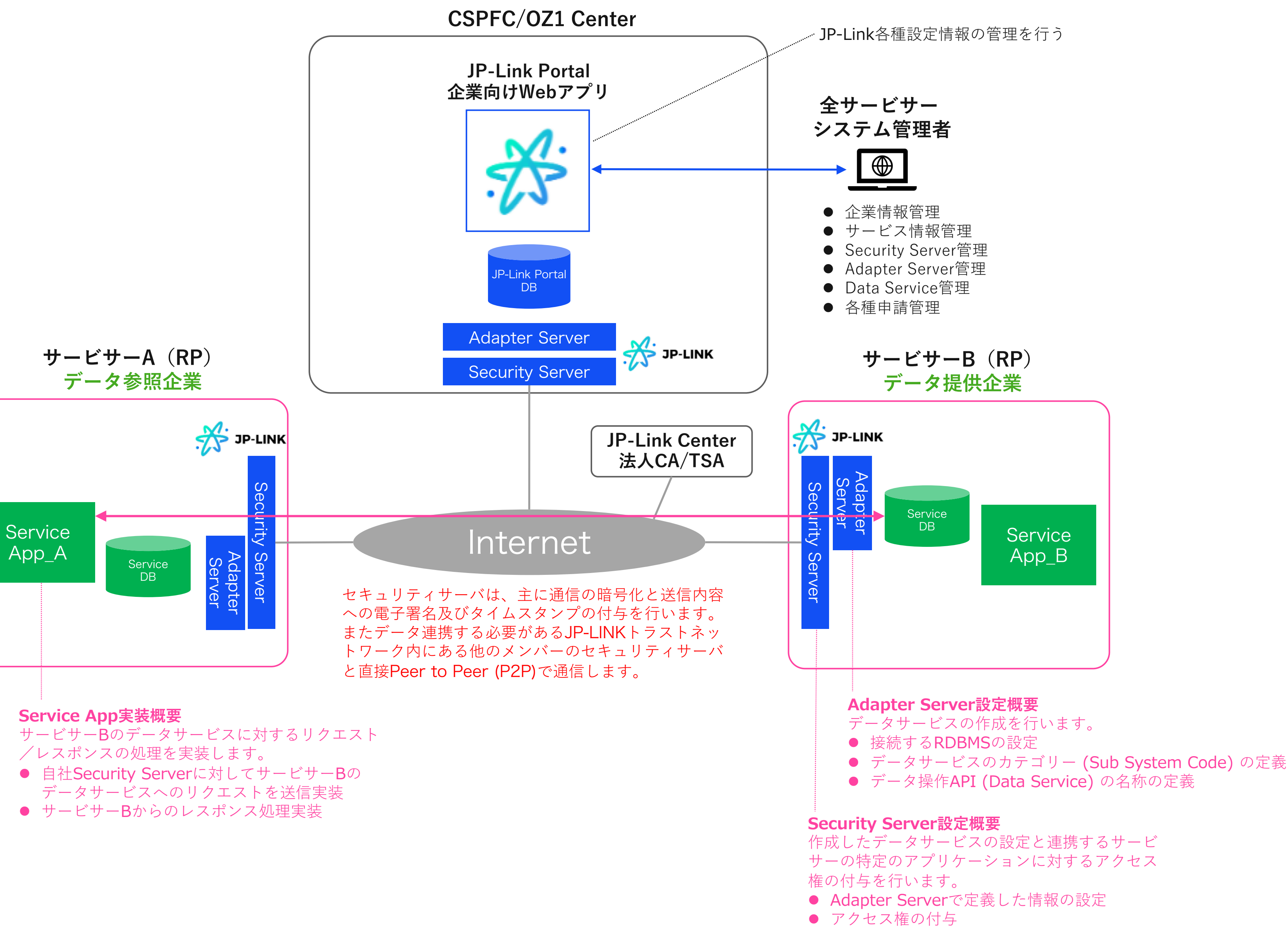

● サービサーBからのレスポンス処理実装

© 2020 OZ1 Corp. All Rights Reserved.

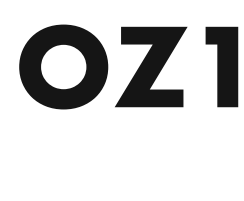

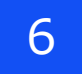

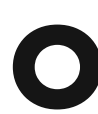

# **Personal-Link アークテクチャ 及び 実装概要**

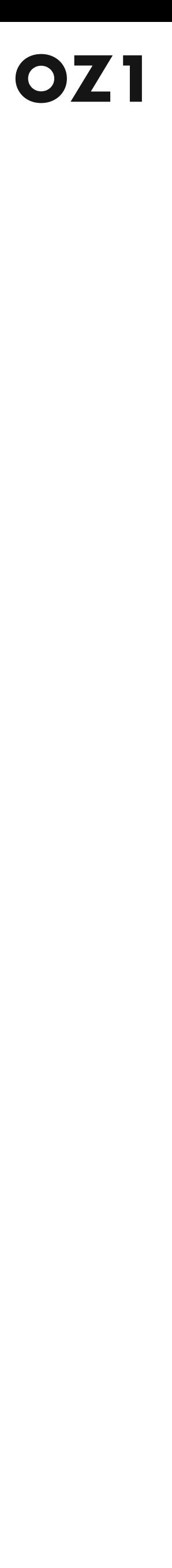

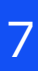

# Personal-Link アークテクチャ

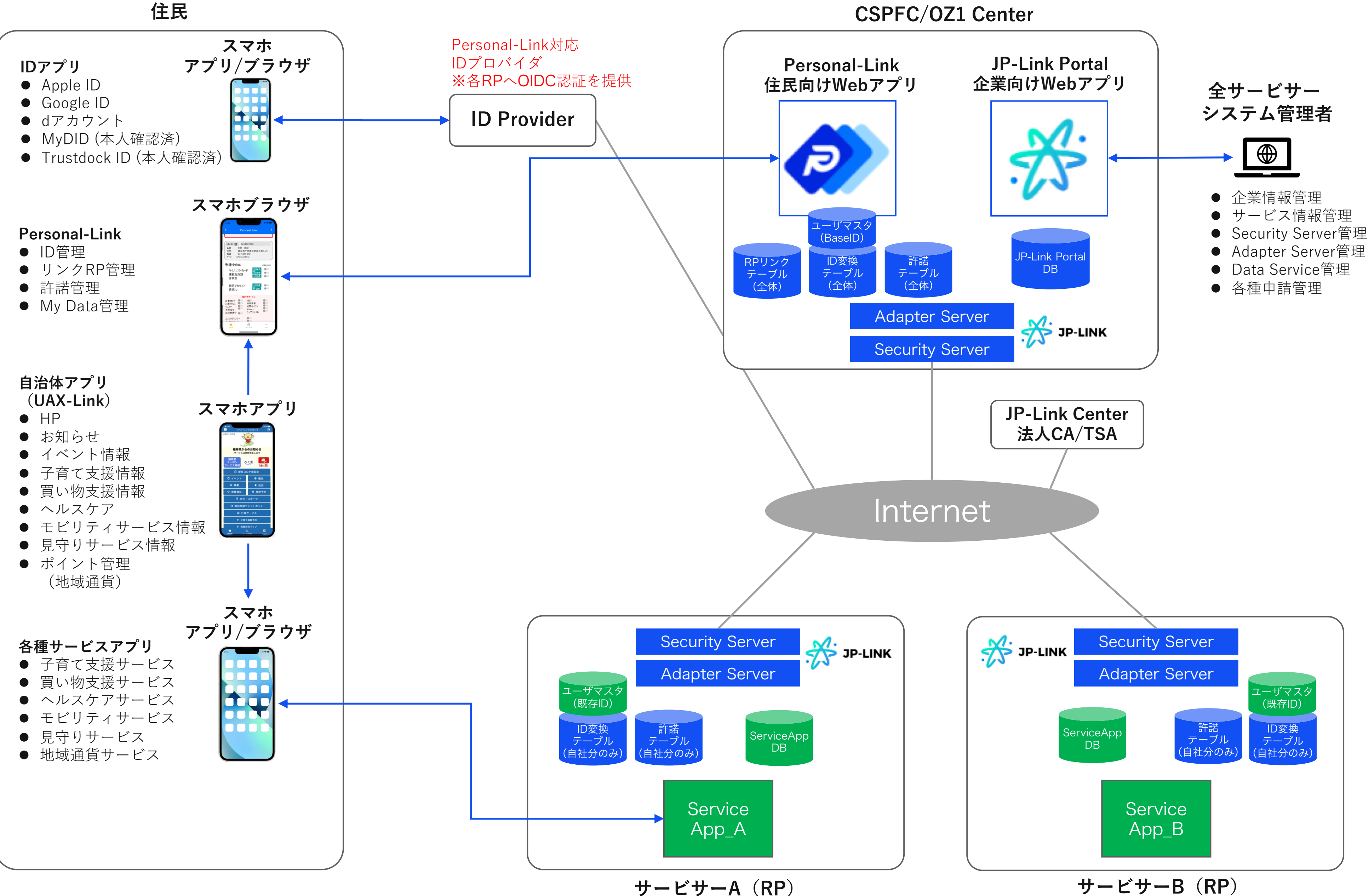

サービサーA (RP)

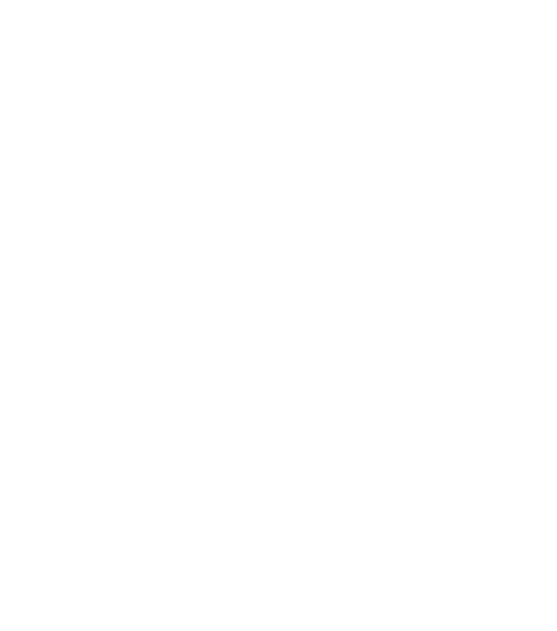

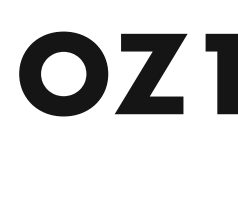

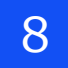

# **Personal-Link 実装概要**

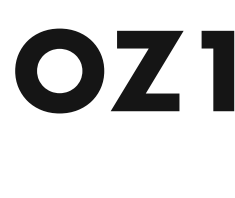

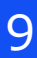

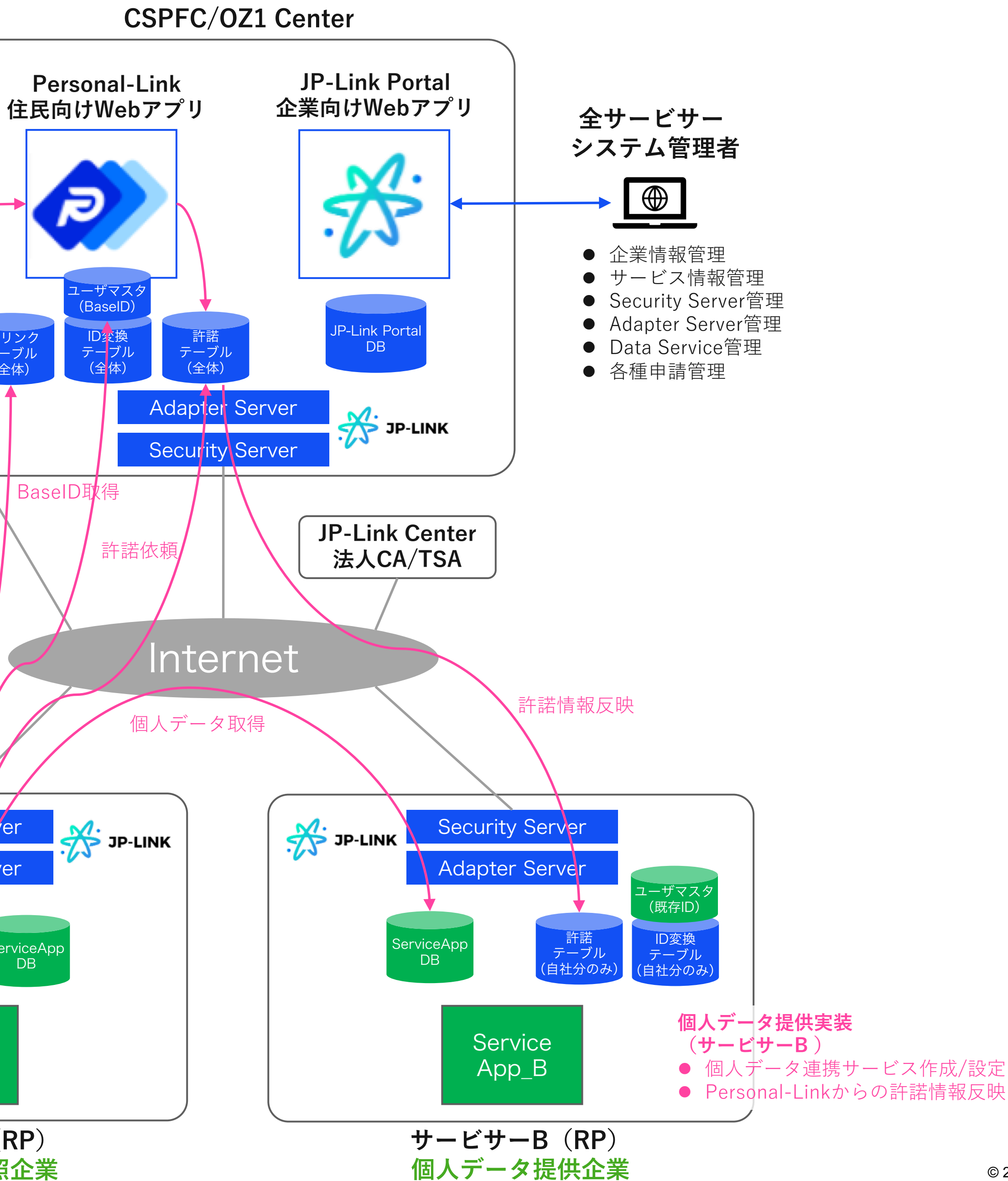

© 2020 OZ1 Corp. All Rights Reserved. 9

**サービサーA(RP) 個⼈データ参照企業**

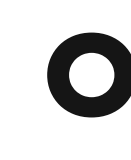

**住⺠** Personal-Link対応 **スマホ** IDプロバイダ **アプリ/ブラウザ IDアプリ** ※各RPへOIDC認証を提供 **•** Apple ID **.** Google ID  $\bullet$   $\bullet$ **ID Provider AND** ● dアカウント ● MyDID (本人確認済) **● Trustdock ID (本人確認済) スマホブラウザ** 許諾 **Personal-Link** My ID 图 1224567890<br>名約 - CZ1 太郎<br>住所 - 東京郡千代田区紀足井町)<br>東語 - 03-5211-3701<br>メール - info@ort.life ● ID管理 RPリンク ● リンクRP管理 テーブル ● 許諾管理 銀行アカウント <mark>日立の</mark> ●<br>民間ID <mark>日 213</mark> ● (全体) ● My Data管理 BaseID取得 **⾃治体アプリ (UAX-Link) スマホアプリ**  $\bullet$  HP サービスリンク ● お知らせ  $\mathcal{L}$ 福井県からのお知らせ<br>サービスは随時更新します 情報書込み ● イベント情報 県<br><sub>に連続</sub> みく育 日本 ● 子育て支援情報 ● 買い物支援情報 ● ヘルスケア **Personal-Link対応ID実装(サービサーA /B共通)** ● モビリティサービス情報 ● Personal-Link対応IDのリンク実装 ● 見守りサービス情報 (BaseID取得/ID変換テーブル実装含む) ● Personal-Link対応IDによるログイン実装 ● ポイント管理 (地域通貨) ● Personal-Link対応IDによる新規登録実装 スマホ<br>アプリ/ブラウザ XI / J Security Server **アプリ/ブラウザ 各種サービスアプリ** ● 子育て支援サービス 1000 Adapter Server HU ● 買い物支援サービス ユーザマスタ ● ヘルスケアサービス (既存ID) **DO BU** ● モビリティサービス .... ID変換 許諾 ● 見守りサービス ServiceApp テーブル テーブル DB ● 地域通貨サービス (自社分のみ) (自社分のみ) **個⼈データ取得実装 Service (サービサーA )** App\_A ● ユーザへの許諾依頼実装 ● サービサーBへの個人データ サービスリクエスト実装

● 上記レスポンス処理実装

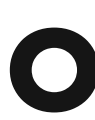

# **JP-Link/Personal-Link 実装関連ドキュメント**

© 2020 OZ1 Corp. All Rights Reserved.  $\boxed{10}$ 

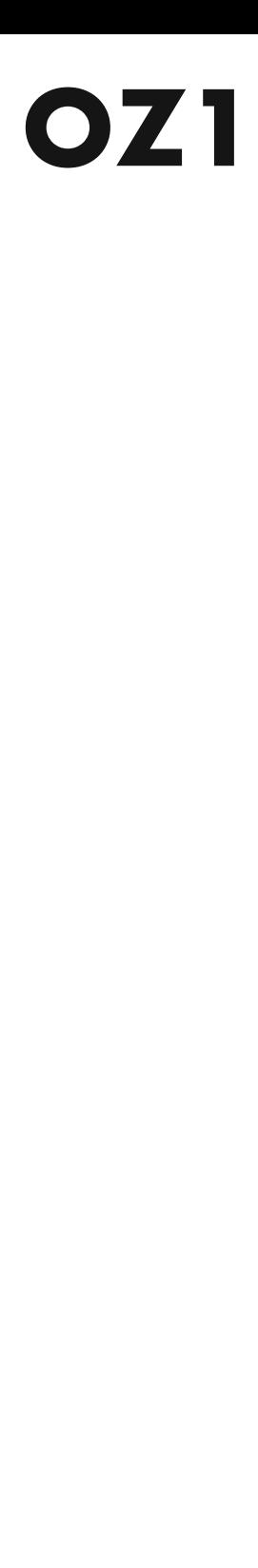

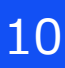

- l JP-Link\_SecurityServer\_Installation\_Guide\_v1.1(ja)
- JP-Link\_SecurityServer\_User\_Guide\_v1.1(ja) ※1
- JP-Link\_AdapterServer\_Installation\_guide\_v1.3(ja)
- JP-Link\_AdapterServer\_User\_guide\_v1.4(ja) ※1

Personal-Link関連 ※1

- 01 Personal-Link: 許諾ベースのデータ連携プロセス概要\_v1.3
- 02 Personal-Link:許諾ベースのデータ連携プロセス詳細 (RP実装範囲フローチャート) v1.0
- 03 Personal-Link実装関連テーブル定義書v1.0
- 04 Personal-Link実装API仕様
	- API仕様 BaseID照会 v1.0
	- API仕様 ID完了通知 v1.0
	- API仕様\_ID連携完了通知\_v1.0
	- API仕様\_UL-PL\_ID変換TBL登録\_v1.0
	- API仕様\_UL-PL\_ID連携管理TBL登録\_v1.0
	- API仕様 UL-PL ユーザーマスタTBL登録 v1.0
	- API仕様\_許諾情報登録\_v1.0

※1 落札後の企業とのNDA締結後に開示または一般社団法人コンパクトスマートシティプラットフォーム協議会参加企業に開示 ※2 【IDプロバイダ関連】Personal-Link対応IDプロバイダーのOIDC実装は、IDプロバイダーの仕様書を参照のこと

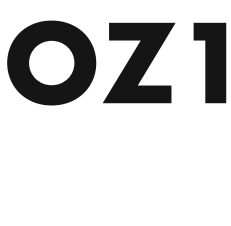

# JP-Link関連

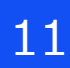

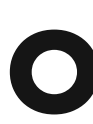

# **EoF**

© 2020 OZ1 Corp. All Rights Reserved. 22

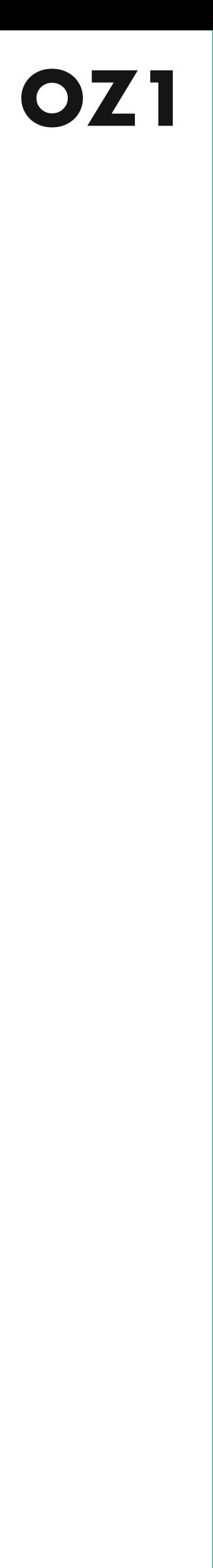

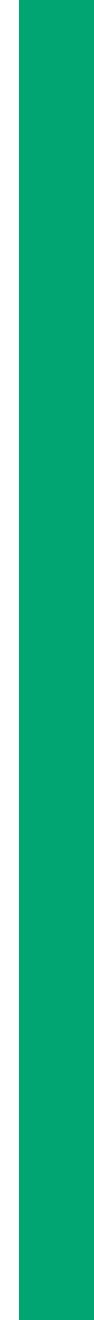